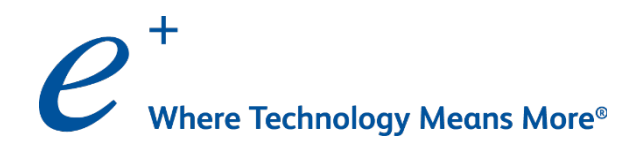

# Kubernetes Fundamentals

Course ID: KUB0218

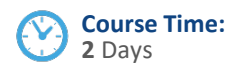

## Course Description

This instructor-led course provides an overview of Kubernetes and the open-source tools necessary for implementing Container Orchestration. The goal of this course is to understand how Kubernetes works and how it can be used to manage Docker Containers. This course will also include hands-on labs in which you will be configuring and administering Kubernetes features.

### Learning Objectives

After this course you should be able to understand:

- + Kubernetes overview, use cases, and business drivers
- + Kubernetes interaction with Docker
- + Kubernetes system architecture and concepts
- + Deploy Kubernetes
- + Configure Kubernetes
- + Administer Kubernetes
- + Monitor Kubernetes workloads
- + Service integration with Kubernetes
- + Load balancing Kubernetes
- + Networking with Kubernetes
- + Implement storage with Kubernetes
- + Implement Kubernetes in a cluster

### Who Should Attend

- + Data Center Architects
- + Solution Architects
- + Network Engineers
- + System Administrators
- + Storage Administrators

### **Prerequisites**

- + Understanding of Linux Operating System Administration
- + Familiarity with Basic Network Concepts (TCP/IP, Layer 2, and Layer 3 networking)
- + Familiarity with Server Virtualization
- + Familiarity with Storage Concepts
- + Familiarity with Container Concepts

© 2017 OneCloud Consulting . All rights reserved.

## Kubernetes Fundamentals

(2 Days)

### Course Content

#### Module 1: What is Kubernetes

- + Introduction to Containers
- + Application Architecture
- + Container Orchestration Engines
- Introduction to Kubernetes

#### Module 2: Introduction to Docker

- Docker Architecture and Components
- Docker Images and Dockerfile

#### Module 3: Kubernetes Architecture

Master and Worker Nodes

#### Module 4: Installing Kubernetes

- + Cluster Options
- Cluster Install with kubeadm

#### Module 5: Kubernetes Building Blocks

- **Namespaces**
- + Pods
- Replication Controllers
- ReplicaSet
- **Deployments**

#### Module 6: Services and Networking in Kubernetes

- CNI Plugins
- East-West Traffic Flow
- **Services** 
	- + Cluster IP
	- + Node Port
	- Load Balancer
	- **Ingress**

#### Module 7: Persistent Storage

- + Kubernetes Volume Plugin
- + PV and PVC
- Storage Classes

#### Module 8: ConfigMaps and Secrets

ConfigMap and Secrets Creation and Use Cases

#### Module 9: Quotas and Limits

- Namespaces and Context
- Resource Reservation

#### Module 10: Kubernetes Dashboard

- + Enabling Dashboard
- Dashboard access
- Lab 1: Environment Setup
- Lab 2: Working with Docker
- Lab 3: Installing Kubernetes
- Lab 4a: Kubernetes Building Blocks
- Lab 4b: Kubernetes Building Blocks
- Lab 5: Kubernetes Dashboard
- Lab 6: Manage Cluster Networking
- Lab 7: Persistent Storage
- Lab 8: Deploying Multiple-tier applications
- Lab 9: ConfigMaps and Secrets
- Lab 10: Configure Quotas and Limits
- Lab 11: Health Check

### **To register for an ePlus cloud training course, contact us today.**

Call: 888.482.1122 Email: CloudServices@eplus.com Web: www.eplus.com/cloud

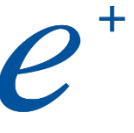

**Where Technology** Means More<sup>®</sup>